$N - 96 - 01$ <br>II - A - Z/4

**&EPA** 

l.

第2話の話をする

United States.<br>Environmental Protection **Aganey** 

 $\boldsymbol{\epsilon}$ 

EPA 550/9-82-342

 $\epsilon$  .

أوالحام والمتحدث وواورو

# USER'S MANUAL FOR AUTOMATED CALCULATION OF FLEET NOISE LEVEL AND AIRPORT NOISE INDEX

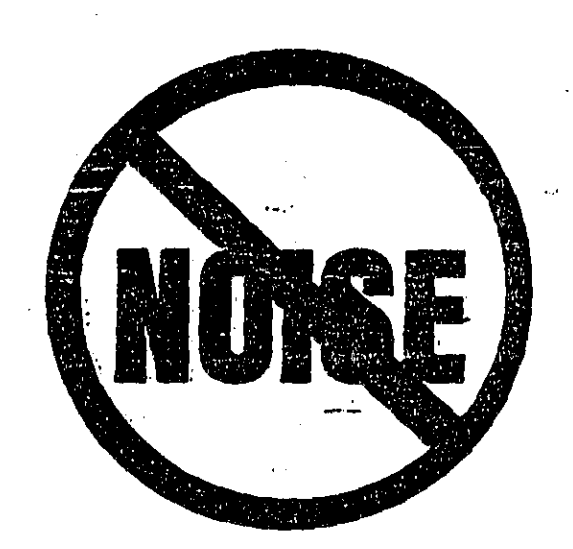

APRIL 1981

# U.S. ENVIRONMENTAL PROTECTION AGENCY<br>OFFICE OF NOISE ABATEMENT AND CONTROL<br>WASHINGTON D.C. 20460

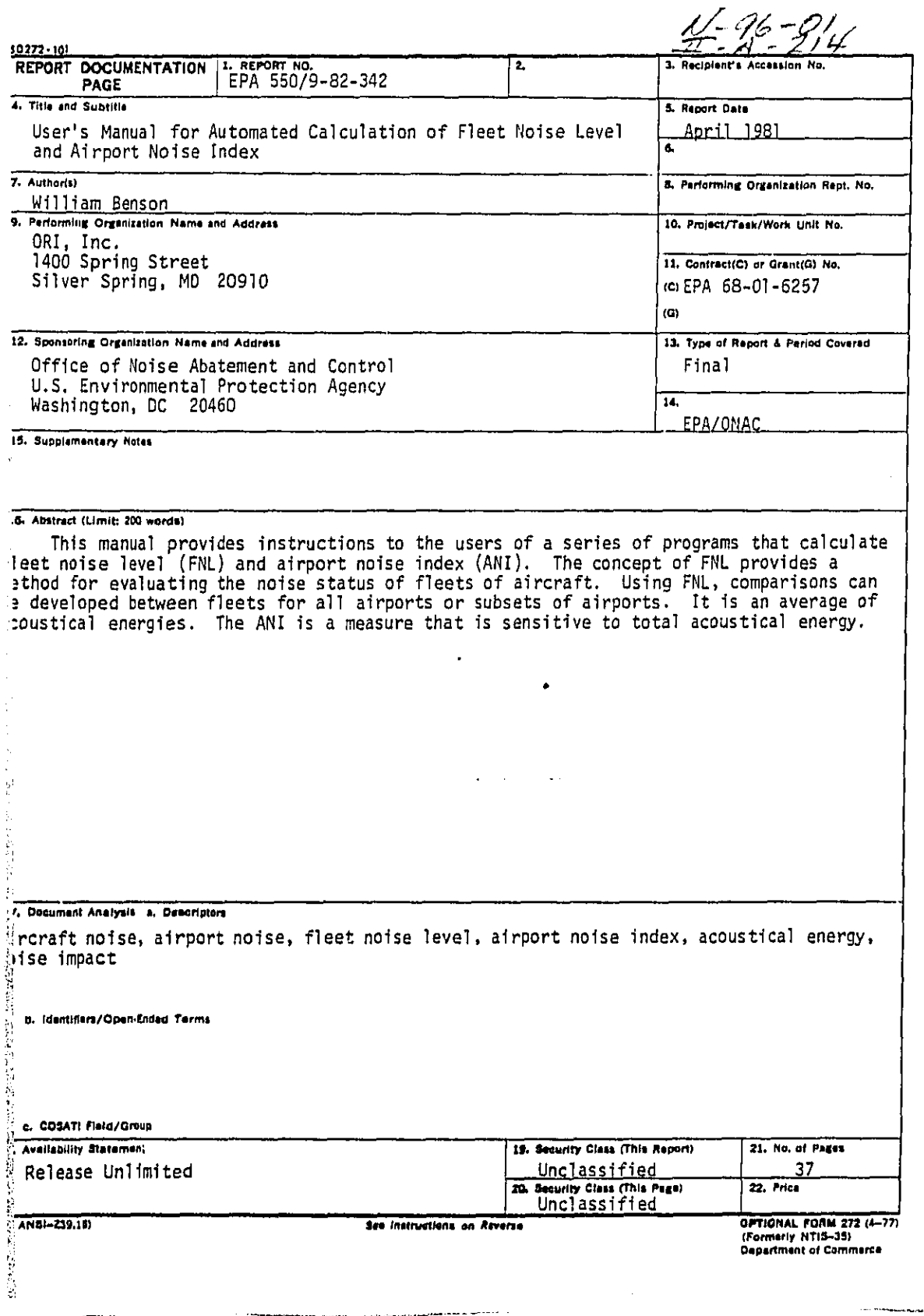

ţ

**AND SOME** 

Silver Spring, Maryland 20910

# USER'S MANUAL FOR AUTOMATED CALCULATION OF FLEET NOISE LEVEL AND AIRPORT NOISE INDEX

BY: WILLIAM BENSON, PH.D.

PREPARED UNDER: CONTRACT No. 68-01-6267

ä 前海岸

医外科 的复数医白葡萄牙含酸盐医盐酸盐酸盐 医阿拉伯氏综合征 医神经的 医腹股沟 医精液性脑膜炎 化学学说学校

FOR THE

OFFICE OF NOISE ABATEMENT AND CONTROL U.S. ENVIRONMENTAL PROTECTION AGENCY

This report has been approved for general<br>availability. The contents of this report reflect<br>the views of the contractor, who is responsible for<br>the data presented herein. This report does not<br>necessarily represent the offi specification or regulation.

> PERMISSION IS GRANTED TO REPRODUCE THIS MATERIAL WITHOUT FURTHER CLEARANCE

# TABLE OF CONTENTS

 $\frac{1}{2}$ 

 $\ddot{z}$ 

 $\sim$   $\sim$ 

 $\overline{1}$ 

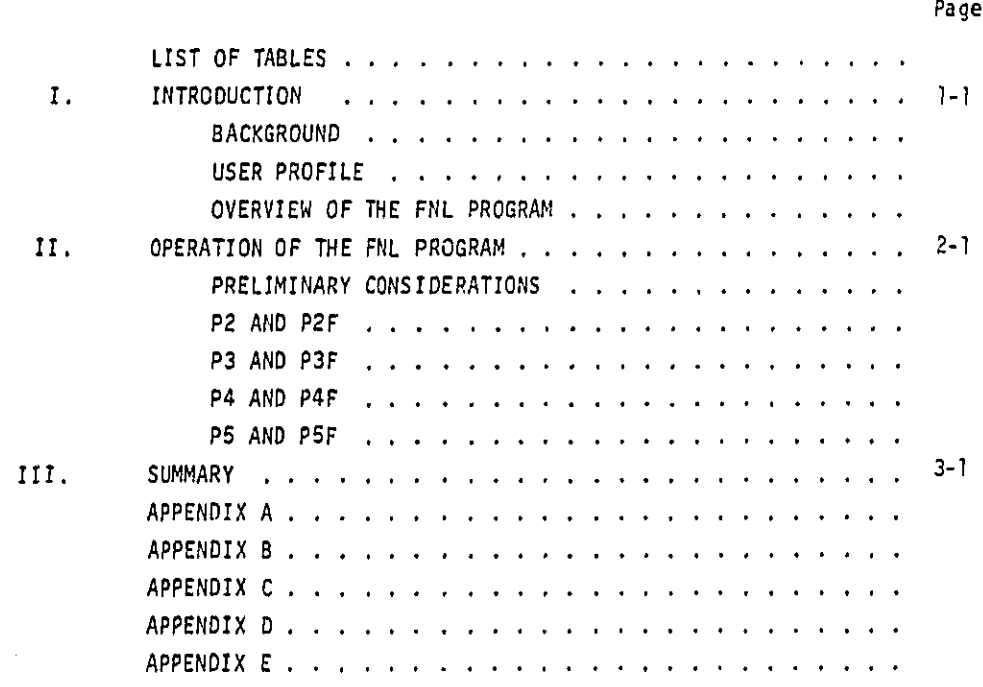

 $\mathbf{1}$ 

#### I. INTRODUCTION

The purpose of this manual is to provide detailed instructions to the users of a series of programs that calculate fleet noise level (FNL) and Airport Noise Index (ANI). The concept of FNL provides a method for evaluating the noise status of fleets of aircraft. It provides a single figure of merit so that the fleets of aircraft can be compared with each other with respect to noise. The concept of FNL is very flexible in that it can be applied to a wide variety of situations. For example, a general FNL could be calculated for all airports or any subset of airports in the U.S. The calculation could be done for any particular airline or any combination of airlines. FNL is calculated by the following formula:

$$
FNL_{I} = 10 \log \frac{\sum_{k=1}^{n} N_{ki}(10)}{\sum_{k=1}^{n} N_{ki}}
$$

**BREE** 

where:  $FML_f$  = fleet noise level of the i-th aircraft fleet in dB

> n = number of different types of aircraft in the i-th fleet

- $N_{14}$  = number of operations for the K-th aircraft type in the i-th fleet
- $L_{k,i}$  = noise level of the K-th aircraft type in the i-th fleet at a specified measuring point.

For a detailed explication of the concept of FNL see Reference 1.

Even a cursory examination of the equation of FNL will reveal that it is an average of acoustical energies. Thus it is possible that two fleets might have the same average noise level but could produce different levels of acoustical energy. In other words, two airlines or airports might have the same FNL but one of them might have a much greater number of operations. A measure that would be sensitive to differences in total energy is the Airport Noise Index (ANI). ANI is calculated by the following formula:

ANI = **F**NL + 10 log (D/36**B**)+ 53j

where: ANI = airport noise index in dB

FNL = fleet noise level in dB

D = total numberof yearly d**e**parture**s**.

For an application of the concept of ANI, see Reference 2.

#### **BACKGROUND**

**T**he c**o**mputerprogramthat t**h**i**s** manualdescribe**s**wa**s** writt**e**n in re**s**pon**s**eto a need by the **O**ffice**o**f \_IoiseAbatementand Contr**o**lof the **E**nvir**o**nmentalPr**o**tectionAgencyt**o** perf**o**rmautomatedcalculationsof ANIs, and the expected**P**NLs,when complianc**e**with past,current,future,and propo**s**ed Federal aircraft source regulations is assumed. Further, the difference betweena**c**tua**l**and expected**F**NLs can be calcu**l**at**e**d. Alth**o**ughcalcu**l**atorprogram**s** are avai**l**ablethat perf**o**rmm**o**st **o**f the**s**ecalculations,they do n**o**t completelyfulfi**l**lthe need**so**f the Officeof N**o**i**s**eAbatementand C**o**ntrol. Even though the calculator programs offer an enormous saving of labor over ca**l**culati**o**nsperf**o**rmedby hand,when FNLs for evena relativelysmall number **o**f airp**o**rtsare calculated,the Job begin**s** t**o** appr**o**achth**e p**ointof being pr**o**hibitive**l**ytime c**o**n**s**umi**n**g. A furtheradvantage**o**f aut**o**matedcalculati**o**ni**s** that the number**o**f error**s** i**s** reducedto the l**o**wer**s**tpo**s**sib**l**eminimumf**o**r large quantitie**so**f data. **T**hls manualprovide**s**an intr**o**ductionto the use of the

 $1 - 2$ 

\_ "*:* .... '\_ •*/*\_*/*!L\_r\_i\_ ¸.\_ \_:

program that calculates the quantities listed at the beginning of this paragraph. For the sake of brevity, the program will be referred to henceforth in this report as the "F**N**L Program".

USER PROFILE

This manual is intended for use by people who know little more about computers than how to log-on and log-off the system being used. Sample logon procedures are given in Appendix A for the National Computer Center (NCC) of the Environmental Protection Center. However, these should be considered only as illustrative examples because such procedures can be changed at any time. The user should refer to current log-on information available from the NCC for all users of that system (See Reference 3).

The instructions for operation of the program begin at the point immediately after log-on and guide the user through the program so that the desired output may be obtained without any further knowledge of the techniques of computer operation. On the other hand, it is assumed that the user knows what he wants; that is, he is knowledgeable with respect to all of the quantities calculated by the program and can make an informed decision at each of the cholce-polnts in the program as to which quantities he wishes to find in the results. No further attempt will be made to explain the concepts of FNL, effective perceived noise level (EPNL), ANI, or the various Federal aircraft noise regulations.

OVERVIEW OF THE PNL PROGRAM

iii 1.1.2.2.4 And Spieler School Party Adventure Committee of the Constitution of Higgs Adventures

ESALE

The FNL Program is really eight different programs controlled by a master program. The component programs are:

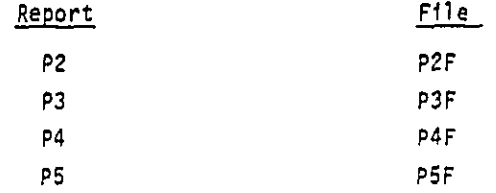

The programs under the heading "Report" were devised primarily to produce an easily readable report; the title given to the particular computer run and }! **c**olumnheadingare printed**o**n everypage **o**f the report. **F**urther,r**o**w headings

an kalendari kalendari kalendari kalendari kalendari kalendari kalendari kalendari kalendari kalendari kalendari kalendari kalendari kalendari kalendari kalendari kalendari kalendari kalendari kalendari kalendari kalendari

are printed for the various types of subtotals that may be calculated. The programs under the heading "File" were devised primarily to produce an output file that can serve as an input file for future calculations, for it contains no titles or column headings. The choice of which series to use depends entirely on the purpose the user has in mind for the results. A brief description of the quantities calculated in each of the programs in the series is provided in the following paragraphs.

#### P2 and P2F

 $\overline{\phantom{a}}$ 

للمستحدث وبوشرة وبمجوجة أستحجم وأوجروا وأحاج

The output for these programs will provide the following information: year for which the data were provided, airline that made the departures, airport from which the departures were made, whether the departure was a cargo flight, the type of aircraft, and total number of departures for the type of aircraft. Table I provides a sample page of an output from the P2 program. The first six column headings correspond to the six items of information listed previously. It should be noted that all of these items are data-dependent; that is, the output will provide the information only if it has been provided in the data base, the input data\* file. For example, an input data file might contain nation-wide information on departures rather than information on individual airports. In this situation, "ALL" could be placed in the three spaces where the airport identification code would normally go to indicate that the calculations represent all airports. As another example, the output will not contain an identifying symbol for cargo flights if this information has not been included in the data.

The next nine column headings are based on information found in the input parameter file. The parameter file contains certificated, measured, or estimated aircraft noise levels taken from References 4, 5, and 6. In these publications, the Federal Aviation Administration (FAA) provides information on noise levels produced by all aircraft in service in the US airline fleet at the threemea**s**uringpoint**s s**pecifiedin **F**ederalAir Regu**l**ati**o**n(**F**AR)Part 36: **s**ide**l**ine,takeoff,and approach. The**s**e publicati**o**nsproviden**o**iselevel**s**for alternative engine installations in the same model of aircraft. Since this

\*In the **e**xam**p**lesu**se**d i**n** this r**e**port,the inputdata file has been constructed fr**o**m Table 7 in Refer**e**nce**s**7 and 8.

an samana sa sa sa sa sa sa san an an Tinggay na mga 1998. An ang taong taong taong 1998.

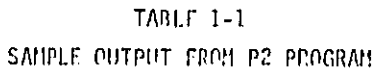

 $\langle \cdot \rangle$ 

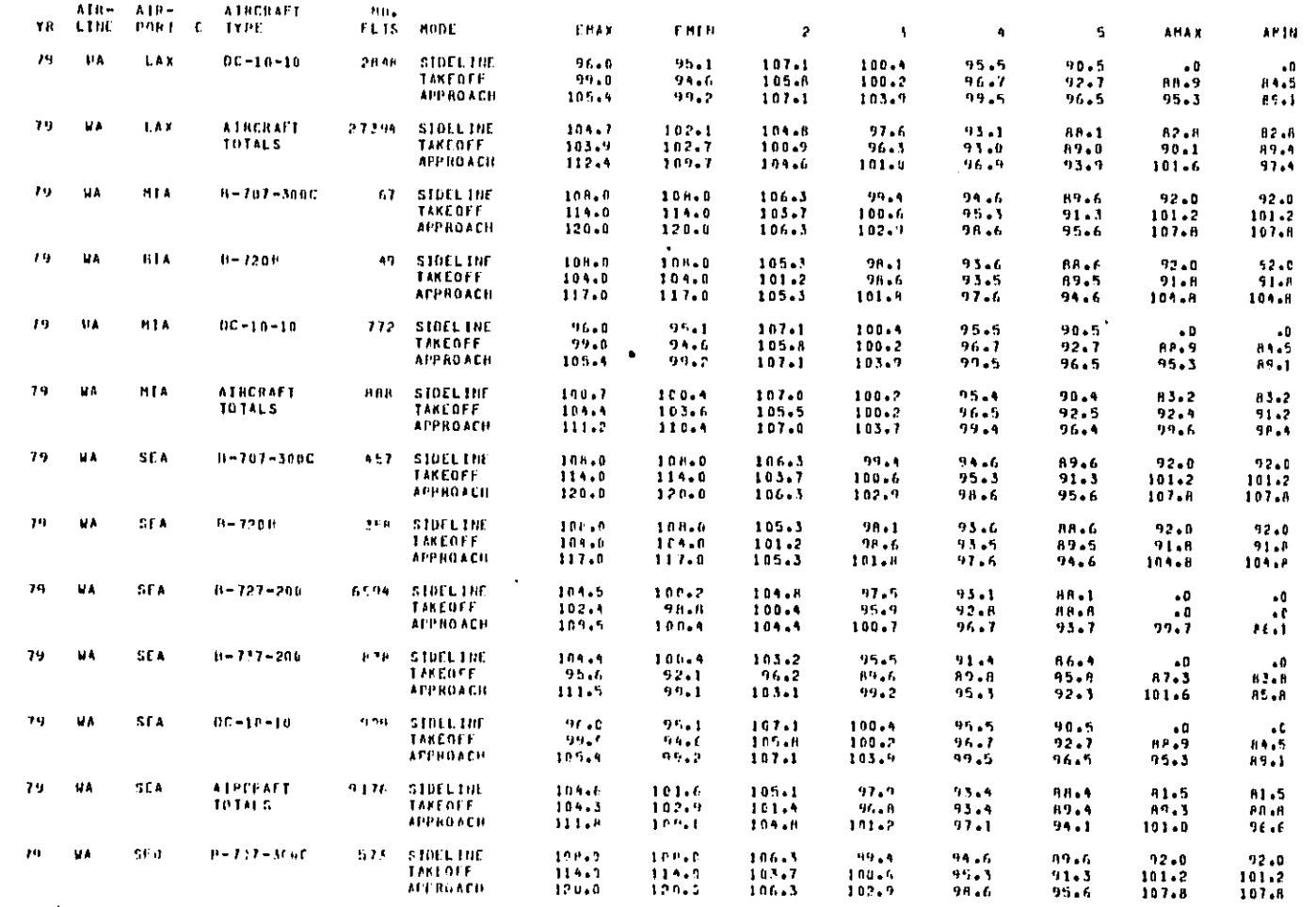

 $\ddot{\phantom{0}}$ 

# TABLE 1-1 (Continued) SAMPLE OUTPUT FROM P2 PROGRAM

 $\sim$ 

i,

**SERVICE OF DEAL OF STRAIGHTS** 

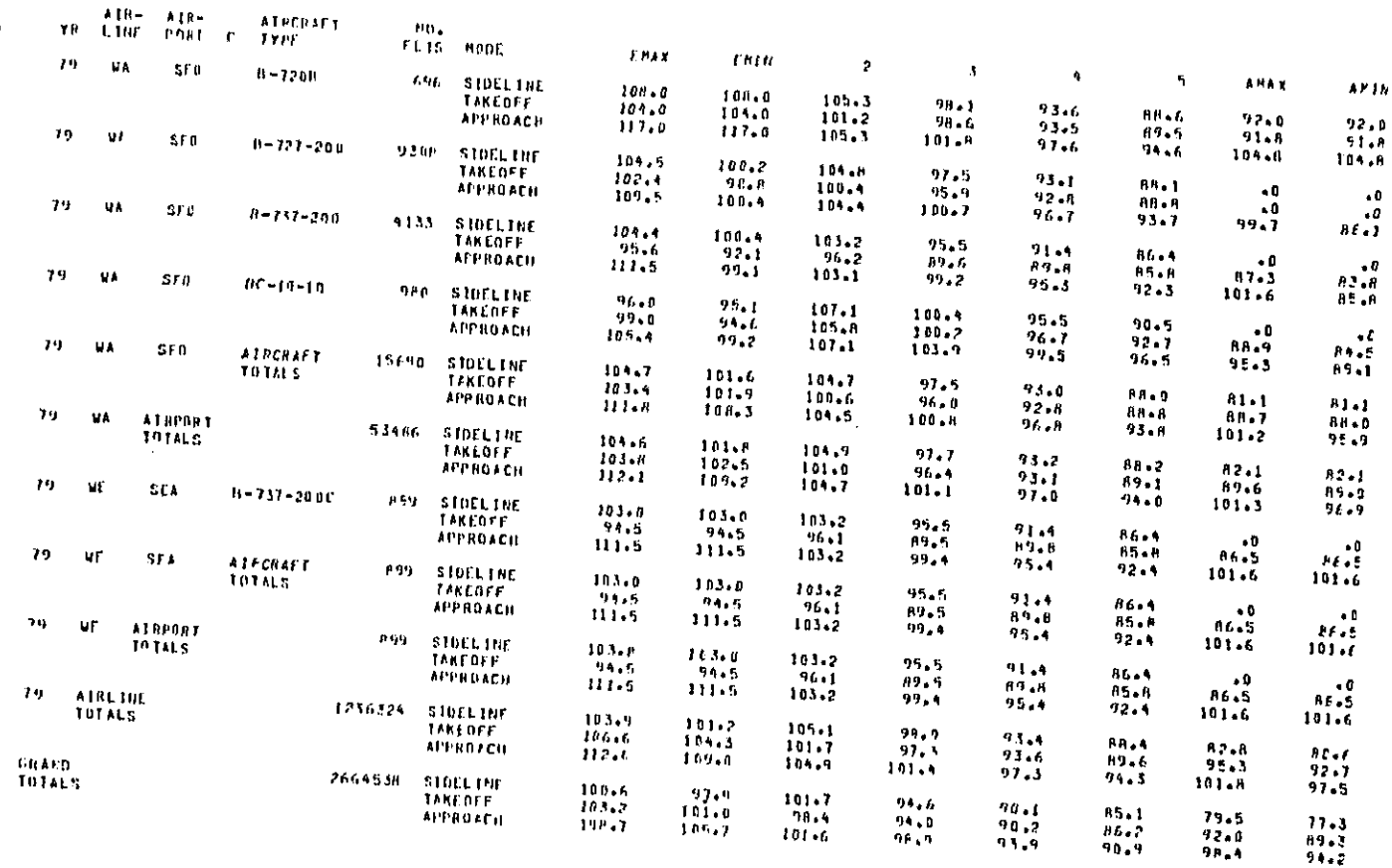

 $\bar{z}$ 

Information is much more detailed than the aircraft information given in the Civil Aernautics Poard (CAB) reports on airport activity (Reference 7), which does not give the engines installed in the aircraft types, the parameter file contains a maximum and a minimum value. These values are the noise levels for the noisest and quietest engine installations and thus cover the total range of variation in noise levels for a particular type of aircraft. References 4 and 5 give noise levels in EPNdD, and Reference 6 gives noise levels in Aweighted decibels,

With the preceding explanation in mind, one can again refer to Table I for the remainder of the information provided in the output of P2, The column heading "mode" refers to the three FAR Part 36 measuring points, "EMAX" refers to the highest noise level in EPMd6 for that type of aircraft, "EMIW" refers to the lowest noise level in EPNdB for that type of aircraft, "2", "3", and "B" refer to noise levels that would obtain under compliance with various stages of FAR 36: 1969 FAR 36 (prescribed), Stage 2; 1975 FAR 36 (prescribed), Stage S; 1980 FAR 36 (proposed), Stage 4; and 1985 FAR 36 {proposed), Stage B. The columns headed "AMAX" and "AMIN" provide maximum and minimum values for Aweighted decibels.

With the column headings explained, we may now turn to the row headings. Examination of Table 1 will show that the output reproduces the data from the airport activity statistics under the first six column headings; that is, each third row or line gives the number of departures for each combination of year, airline, cargo, and type of aircraft. The data from the parameter file are reporduced under the remaining nine column headings for '; every type sf aircraft on every row of the report, This pattern is maintained until e year-alrline-airport combination has been exhausted, at which time the  $\mathbb{S}$  total number of departures from a particular airport will be printed by the row heading "AIRCRAFT TOTALS" with the corresponding FNLs in the following columns, It may clarify the meaning "AIRCRAFT TOTALS" to think of the heading as "TOTAL OF AIRCRAFT DEPARTURES FOR THIS AIRPORT AND THIS AIRLINE".

> The same process is repeated until airports have been read for that particular airline, at which time a total number of departures and the corresponding FNLs for the airline over all airports will be printed by the row heading "AIRPORT TOTALS". Again it may clarify the meaning of this heading

 $_{_{12}}$  if the second contract of the second contract of the second contract of the second contract of the second contract of the second contract of the second contract of the second contract of the second contract of the

..,

一层层

Ŕ

 $\dot{\partial}$ 

47世纪7月24日,

i' I

somewhat to think of it as "TOTAL OF AIRCRAFT DEPARTURES AT ALL AIRPORTS FOR THIS AIRLINE". The same process then begins again with a different airline until all airlines have been exhausted, at which time the total departures and FNLs for the year are printed by the heading "AIRLINE TOTALS". If data for more than one year are in the input data file, the row heading "GRAND TOTALS" will indicate total departures and FNLs for all of the years. It is possible to eliminate some row headings and prevent calculation of the quantities they indicate. The method for doing this can be found in a later section of this manual.

#### P3 and P3F

These two programs calculate ANI for each year-airport combination. That is, for a particular year the output will contain ANIs for every airport in the input data file. Information on airlines or types of aircraft will not be presented in the output. A sample calculation is given in Table 2. The information is arranged in basically the same way it is arranged in the output of P2 except that there are fewer row headings because much less information is given.

#### P4 and P4F

The arrangement of the output for this program is very similar to the arrangement for P2 and P2F. However the columns for AMAX and AMIN have been deleted, and all but one of the remaining columns now contain differences. Comparing Table 1 with Table 3 will show that only the data under the heading "2" remain unchanged. The other columns are the differences between the values shown in Table 1 and the values in column "2". In other words, the values of column "2" have been subtracted from all of the other columns to arrive at the data shown in Table 3. Any of the six columns can be subtracted from all of the others, and instructions on how to determine which column is used as the subtrahend for calculating the remaining columns are provided in the operating instructions for the program.

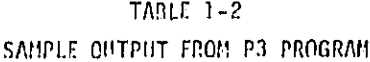

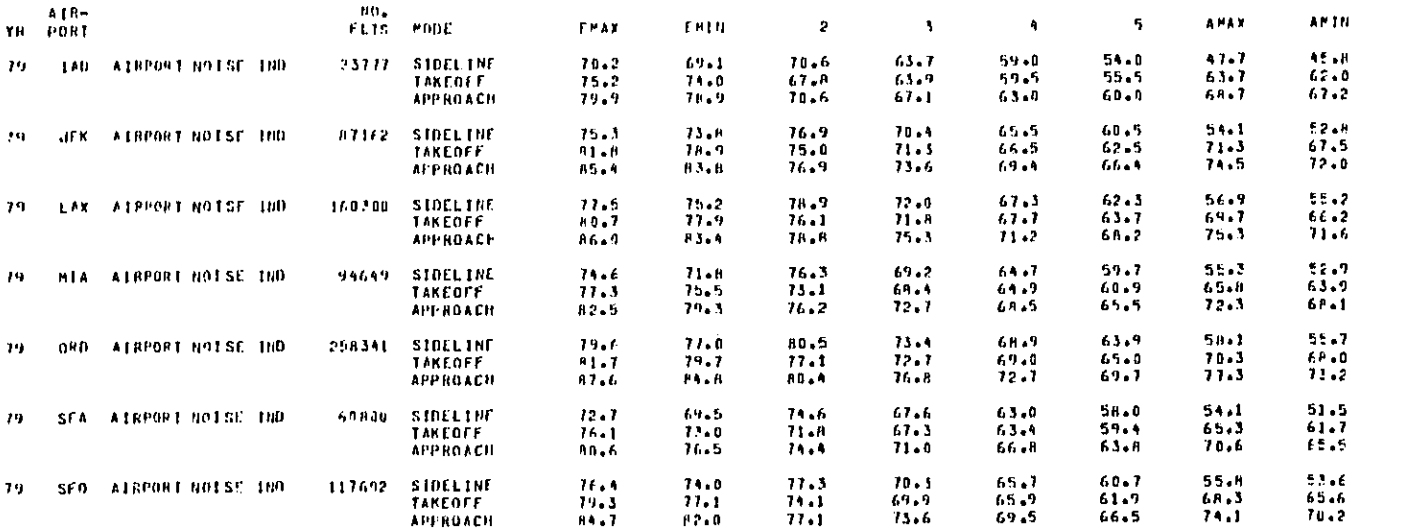

 $\mathcal{L}_{\text{eff}}$ 

 $\bar{z}$ 

 $\mathbf{H}^{\dagger}$ 

 $\hat{\mathcal{L}}$ 

 $\hat{\mathcal{E}}$ 

 $\hat{\boldsymbol{\beta}}$ 

 $\sim$ 

 $\mathcal{L}^{(1)}$ 

 $\mathcal{L}_{\text{max}}$ 

 $\mathbf{r}$ 

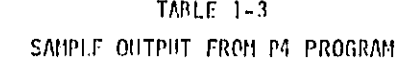

 $\hat{\mathcal{L}}$ 

 $\mathcal{L}(\mathcal{A})$ 

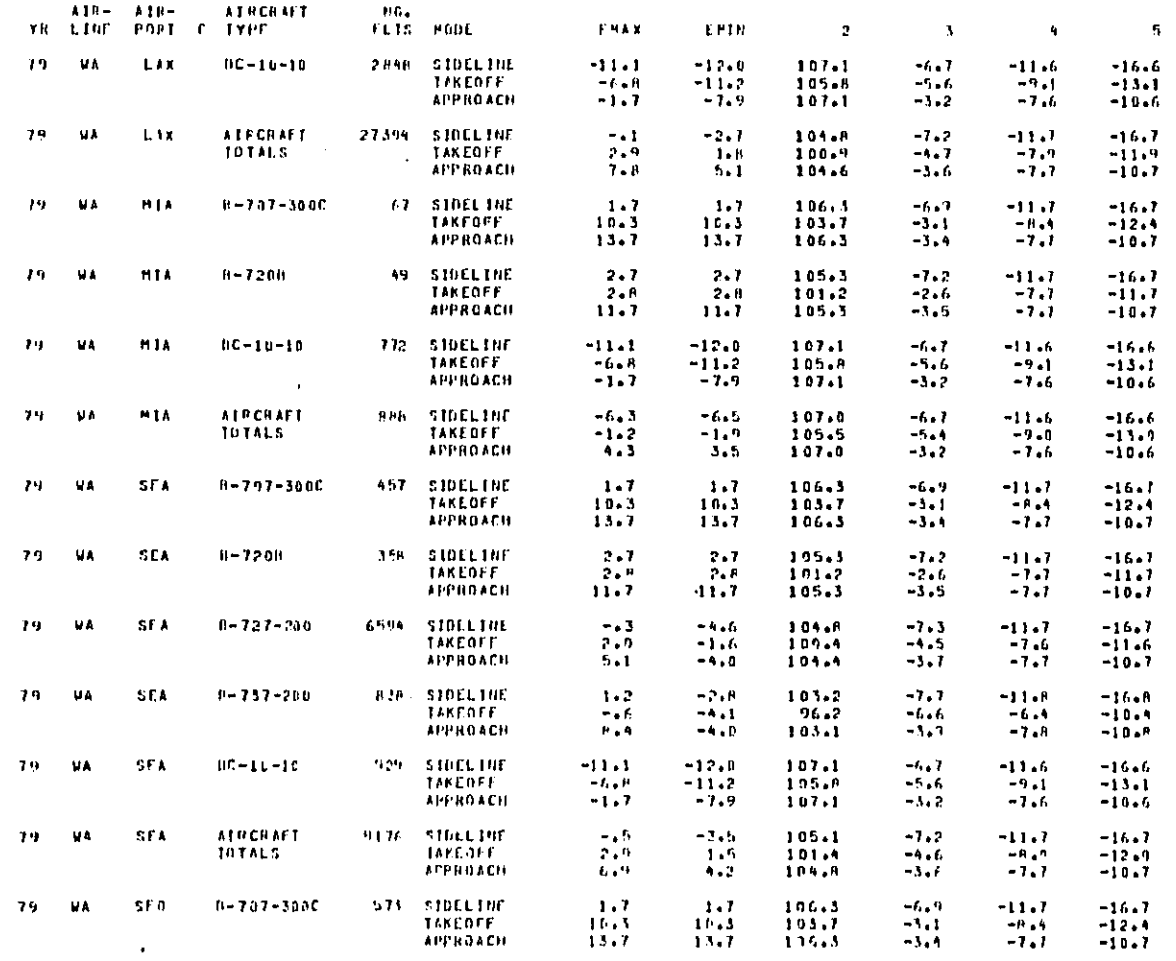

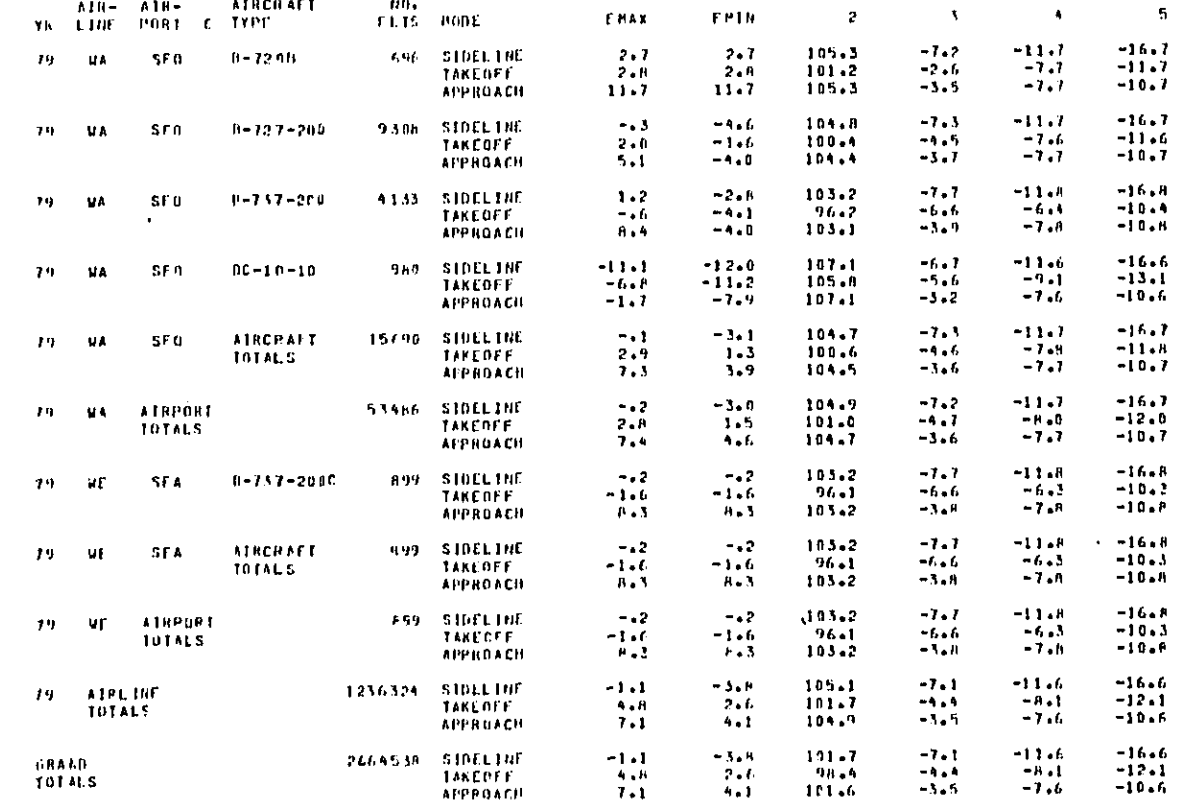

# TAPLE  $1-3$ SAMPLE OUTPUT FROM P4 PROGRAM

ستشترك وسادة والروادي

 $\frac{1}{2}$ 

#### P5 and P5F

The output from these programs is very similar to the output from P3 and P3F except that both FNLs and ANIs are calculated, and the information is given on the basis of airlines rather than airports. Table 4 provides a sample output from these programs.

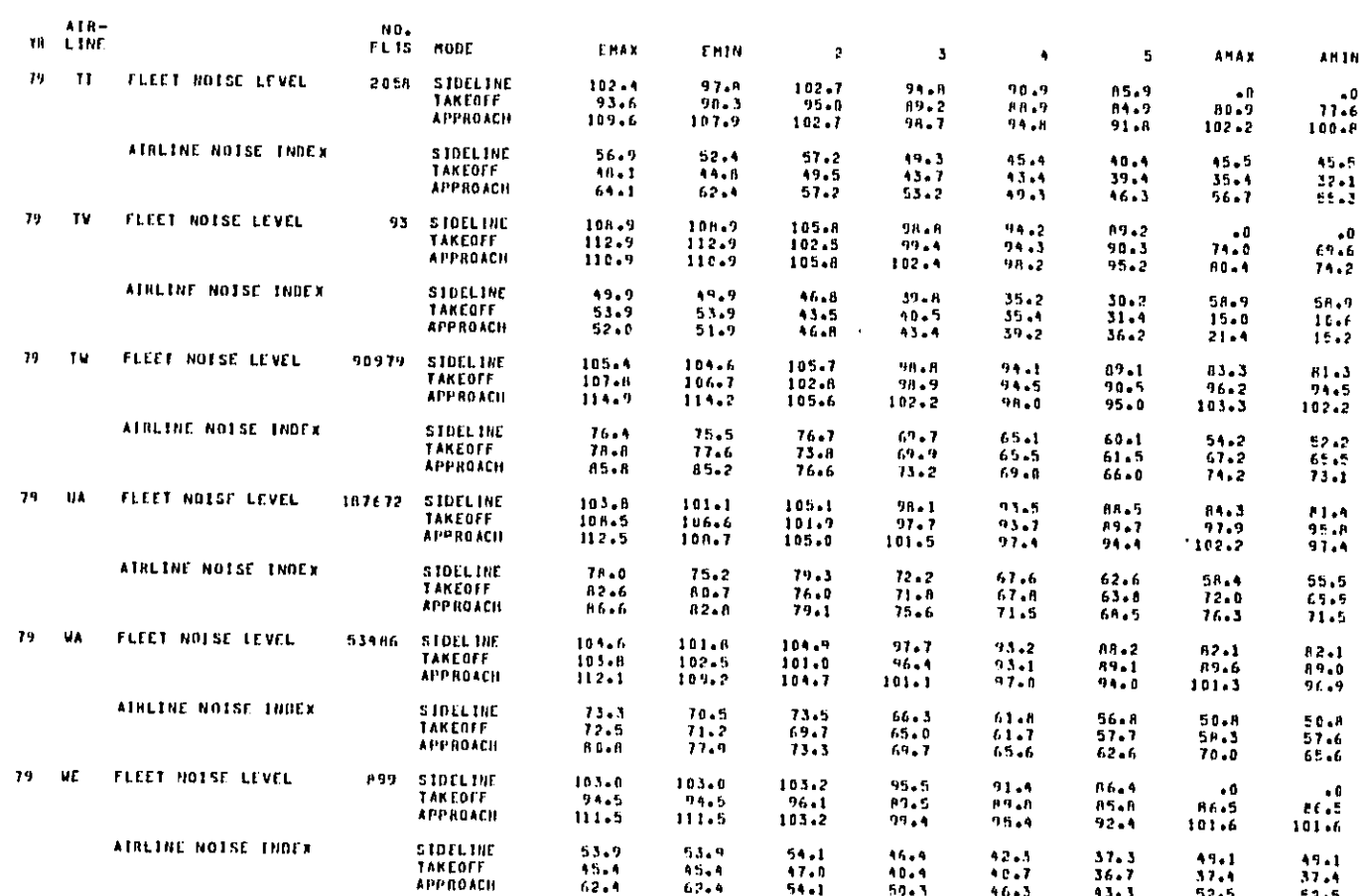

#### **TABLE 1-4** SAMPLE OUTPUT FROM P5 PROGRAM

 $\hat{\mathcal{L}}$ 

#### II. OPERATION OF THE FNL PROGRAM

This section will provide detailed instructions on how to operate the FNL program. The assumptions about the knowledge the user will bring with him are given in the User Profile section. The instructions will lead the user step-by-step through the choice points in the program and tell him what results his choices will have. All users should read the instructions for using P2 and P2F, for mnay of the operating instructions are not repeated for later programs in the series. The following conventions will beused in presenting interactive dialog with the program. Lower case letters underlined indicate prompts received from the program, and upper case letters indicate responses of the user. The symbol "\*" indicates that addition instructions will be found in a footnote. See Appendix A for a sample log-on sequence.

#### PRELIMINARY CONSIDERATIONS

tzen brazil

ť.

**All Carpents** 

Since files are removed from active storage and placed in an archive (stored on tape) at regular intervals, it will be necessary to dearchive three files to make the program work. These files are:

- CN.EPATFP.MUSN.SNOISE.CLIST
- CN.EPATFP.MUSM.LOADLIB
- CN.EPA.MUSN.NOISE.CNTL.

These files contain the program itself and the control language necessary. to operate the program.

Two input data files are also necessary for operation of the program, a parameter file, which contains information on the noise characteristics of aircraft in the U.S. air carrier fleet, and an aircraft data file, which contains operations data on the U.S. airfleet. The name of the parameter file is:

a CN.EPATFP.MUSN.CPARAM.DATA

A copy of CPARAM.DATA is reproduced in Appendix D. Two air data files exist that will allow the program to operate. They are:

e CN,**E**PATFP**,**MUSN.CABAPTJT**.**DA**T**A

a C**N**,**EPAT**FP,**HU**S**N**.**C**TAP**ORT**,**DATA**

The former contains operations data on all U.S. airports taken from Table 7 of Reference8. The **l**attercontainsoperationsdata on ten U.S. airports\*for 1978 and 1979 taken from Table 7 of References 7 and 8. An excerpt from CTAPORT.DATAis reproducedin Appendix**E**. A**l**low NCC an overnightperiodto load these files into active storage, and the program will be ready to run the next morning. See Appendix C for instructions on how to de-archive a file.

Since the job control language (JCL) as it exists in the present program will not have a currently valid account number, you must change the JCL immediately after the prompt "ready" appears on your terminal. The following sequence shows how to make this change, which need only be made the first time you use the program.

r**e**ady **E**DI**T** 'CN,**EP**ATFP.MUSN.NOIS**E**.CN**T**L' **q**ed CHA**N**C**E**IOO/N**U**SN/XXXX/ qed SAV**E saved E**ND ready

"The ten airp**o**rtsare: ATL, BOS, DCA, IAD,JFK, LAX,\_IA, ORD, SEA, AND SFO.

2-2

لا تتحدث وتروق وتراءتي التاريخ والمتحدث المعاملة

P2 AND P2F

计指令 医肝病

1. 计设立型的时候的复数形式

化过温机 秘密标准根据的图书

**Page Columns** 

The following instructions will enable the user to operate programs P2 and P2F. These are the instructions that resulted in the sample output of Table 1.

> ready EXEC 'CN.EPATFP.MUSN.SNOISE.CLIST'\* enter program name: P2 enter param filename: CPARAM\*\* enter airdat filename: CTAPORT\*\* \*\*\* save output (y/n)?Y\*\*\*\* print output (y/n)?Y \*\*\*\*\* enter printer flile name: DUNB020\*\* control card

\*This instruction assumes that the user has entered the system on an identification number and account number other than EPATFP, MUSN. If the user enters on these identification and account numbers or changes the program to his own numbers, then the reply would simply be "EXEC SNOISE".

- \*\*Note that the complete suffix (CPARAM.DATA) is not used. The prooram adds ".DATA" to all file names entered. If the user enters ".DATA" a JCL error will result because the program will not be able to find "CPARAM.DATA.DATA". This footnote also applies to the two other usersupplied file names.
- \*\*\*This file contains operations data for ten airports during the calendar years 1978 and 1979. A partial listing of the file can be found in Appendix E.

\*\*\*\*A response of yes here will result in the creation of an output file on disk storage with the data set name provided in the reply after next. In this instance the complete data set name will be CN.EPATFP. MUSN.DUMB020.DATA.

\*\*\*\*\*A response of yes to this prompt will result in routing the output to a printer at the NCC facility, from whence it will be mailed to the user. If the user wishes the printout routed some other printer, consult the NCC user support to find out how the program can be modified to this. It should be noted that a response of no to both questions will result in routing the output to a printer at the NCC facility and subsequent mailing to the user.

 $2 - 3$ 

.<br>The first construction of policy and the

123456789012345678901234567890123456789012345678901234567890123456789012345

[The spaces enclosed by these brackets are available for a title\*, ]

are all fields correct(y/n)?Y\*\* end of data saved saved job epatfp(jobOnnnn) submitted entry (a) cn.epatfp.musn.temp.cntl deleted ready

At this point the system is ready for entry of another run or for LOGOFF.

The preceding discussion omitted one aspect of the sequence of prompts and replies, the last five columns of the control card. Since the use of these columns to control the output of the program is a refinement and is not essential to its operation, explanation of their use is deferred to Appendix B.

P3 AND P3F

These two programs are operated in the same way as P2 and P2F with one exception. All 20 columns of the control card are available for use as a title; there are no control options that allow the user to change the output of the program.

P4 AND P4F

.<br>ผู้ผู้แล้วสมัยมีผู้เป็นของเทพี่ประสบเด็กเลือกในของประเทศ

Again these two programs are operated in the same way as P2 and P2F with the exception of the control card. The function of the control card remains identical through column 75 (see Appendix B), but column 76 must be used

أحهاده وكالهواري وركوب والارتفاع وطائع مملحجججججاجات

<sup>\*</sup>Do not use an ampersand (&) in a title. If an ampersand is used, the program will return to the "ready" prompt, and the user will have to begin the program operation sequence anew.

<sup>\*\*</sup>If the user replies "N", the program operation sequence starts over again an cannot correct it. If, for example, you have entered the wrong program<br>name but you do not catch the error until you have already skipped to the<br>next line, simply keep pressing the "RETURN" key until you reach this line

to subtract one of the columns (the subtrahend) from all of the others.\* The following list shows the digits used to control the output.

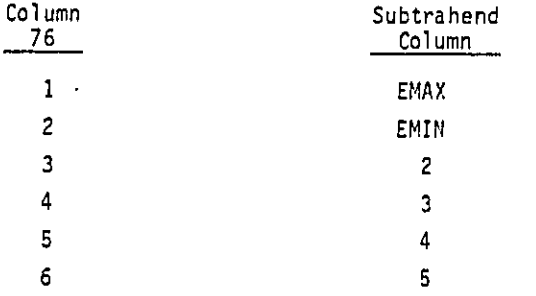

Referring to Table 3, it is obvious that the values in the "2" column have been subtracted from all of the others. To achieve this result the number "3" was entered in column 76.

PB A**N**D P**S**F

!.!

عشتها ال

 $\frac{1}{\sqrt{2}}$ 

**T**he operation of these two programs is identical to the operation of P**3** and P**3F**.

\_ "**T**he number 76 is not shown on the display, but it is there nonetheless. Simply move the pointer until it rests under 75, then press the space bar once more. A value can now be put in column 76.

 $\frac{3}{2}$  **2** – 5

III. SUMMARY

This report provides detailed instructions for using a program developed for automated calculation of Fleet Noise Levels (FNLs) and Airport Noise Indices (ANIs) for airports and airlines on a yearly basis. The user is assumed to have only the most rudimentary knowledge of computer techniques. A basic summary of the quantities calculated by the program are described, and brief excerpts of the output of the program are provided in Tables.

百瓣

#### IV. REFERENCES

ţ.

このことに、このことによって、そのこのことによって、このことにより、このことによって、このことが、このことが、このことは、このことは、このことは、このことになっていた。

 $\int d\theta d\theta$ 

 $\ddot{r}$ 

ţ

in i secondentiale es alabe

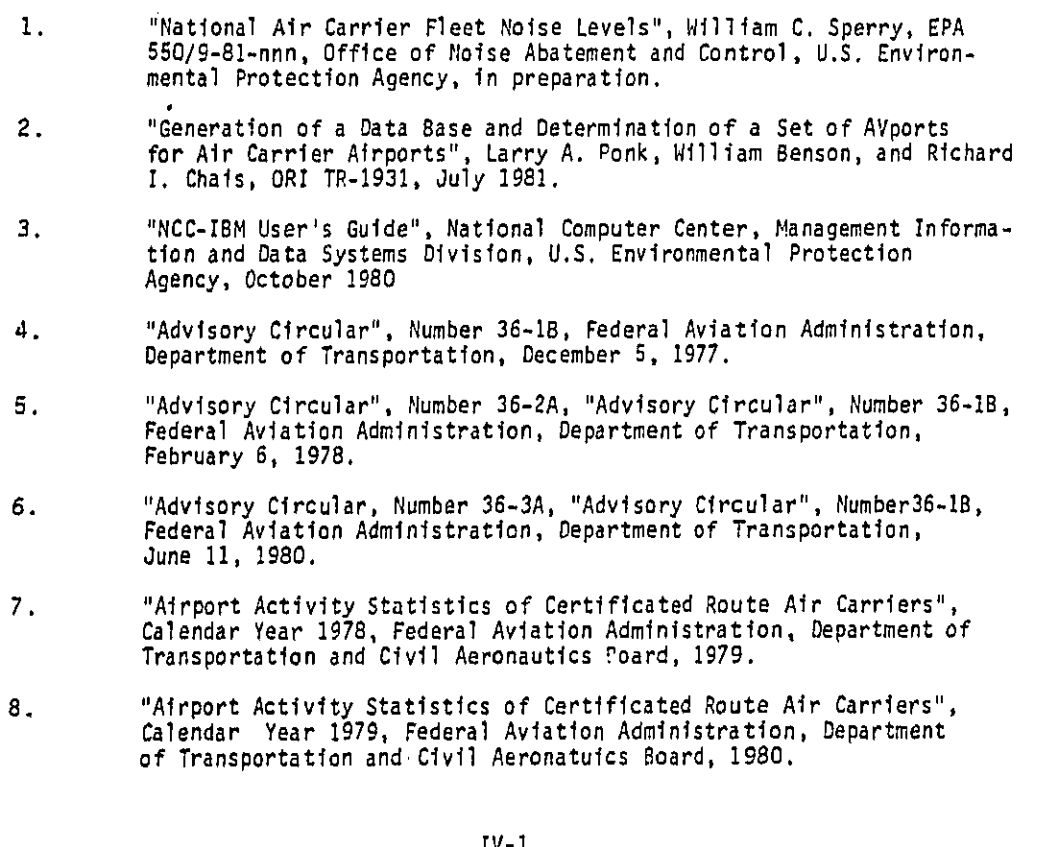

 $IV-1$ 

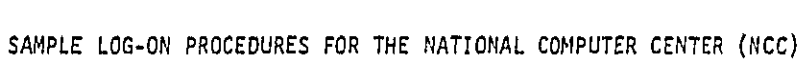

医生物 医生物

1999年1999年1992年19月20日,1999年1月1日,1999年1月1日,1999年1月1日,1999年1月1日,1999年10月1日,1999年1月1日,1999年1月1日,1999年1<br>1990年10月10日,1999年10月10日,1999年10月1日,1999年10月1日,1999年10月1日,1999年10月1日,1999年10月1日,1999年10月1日,1999年10月1

**Burney** 

APPENDIX A

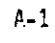

#### APPENDIX A

If the user is to establish contact with the NCC system by means of a telephone connection, he must obtain a list of telephone numbers that he can use from the NCC. Once the user is connected to NCC, the log-on procedures in the following paragraph will currently work. As in the previous sections of the text, lower case letters underlined indicate the prompt received from the system, and upper case letters indicate the users response. Spaces indicate spaces. The use of "N" or "n" indicates that a numeric character has been sent or received, and the use of " $X''$  or " $X''$  indicates that an alphabetic character has been sent or received. The symbol "\*" indicates that additional instructions will be found in a footnote.

> please type your terminal identifier A  $-nnnn-nnn$ please log in: \*IBMEPA1;NCC  $x n$ ibmn is on line TS0

\*The user should simultaneously press the two keys "CTRL" and "H". This will cause the terminal to backspace once and will prevent his following input<br>from "echoing" (IIBBMMEEPPAA11;;NNCCCC). If an error is made on this line for example, EPATBM1) the following sequence of prompts and responses should be made.

error, type user name: IBMEPA1

password:

**NCC** 

This sequence will have to be followed even though the original erroneous entry was corrected on the screen before pressing the "RETURN" key.

 $A - 2$ 

المالدانية المتحدث والمتعرض والممالحة

المتسار كتابينا أنهوس لزارع بعزرون يهددون بعدا فارتسوه والكميت معد متتنا لتنتنب

#### enter logon for tso or wylbur terminal type

LOGON EPATFP/XXXXXX\*\*

ready

\*\* A six character password is typed here.

1990年12月22日,2月22日,5月27日以前12月12日出现的时候,5月28日,1990年的10月1日,10月20日,10月20日,10月20日,10月20日,10月20日,10月20日,10月

 $\label{eq:2} \mathcal{L}_{\frac{1}{2},\frac{1}{2}}^{\frac{1}{2},\frac{1}{2}}\mathcal{L}_{\mathcal{S}}^{\frac{1}{2}}\mathcal{L}_{\mathcal{S}}^{\frac{1}{2}}\mathcal{L}_{\mathcal{S}}^{\frac{1}{2}}$ 

 $A-3$ 

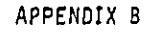

 $\frac{1}{\sqrt{2}}$ 

- 「STATE STATE STATES TO STATES TO STATES STATES TO STATES STATES STATES STATES STATES STATES STATES STATES STATES STATES STATES STATES STATES STATES STATES STATES STATES STATES STATES STATES STATES STATES STATES STATES

÷,

 $\hat{\boldsymbol{\beta}}$ 

 $\ddot{\phantom{0}}$ 

 $\frac{1}{2}$ 

 $\frac{1}{2}$ 

微微

 $\bar{z}$ 

 $\sim$   $\sim$ 

# USE OF CONTROL CARD COLUMNS 71-75 TO CONTROL THE OUTPUT OF P2, P2F, P4, AND P4F

 $\mathbf{I}$ 

للأساء المست

 $\alpha$  ,  $\alpha$  ,  $\alpha$  ,  $\beta$ 

APPENDIX B

Table B-1 provides a summary of how columns 71-75 in the control card (the spaces remaining after the spaces reserved for a title) can be used to control the output of the P2 program. If all five columns are left blank, the output will be the same as it appears in Table 1. Columns 71-75 are used to selectively delete parts of this total output. Note that "0" is used to represent any alphabetic or numeric character.

معكش يتسهك ليهيها منابلين الماء يتكاسف لانكتاف مسم

Massica

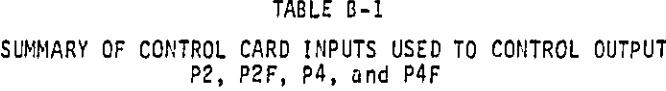

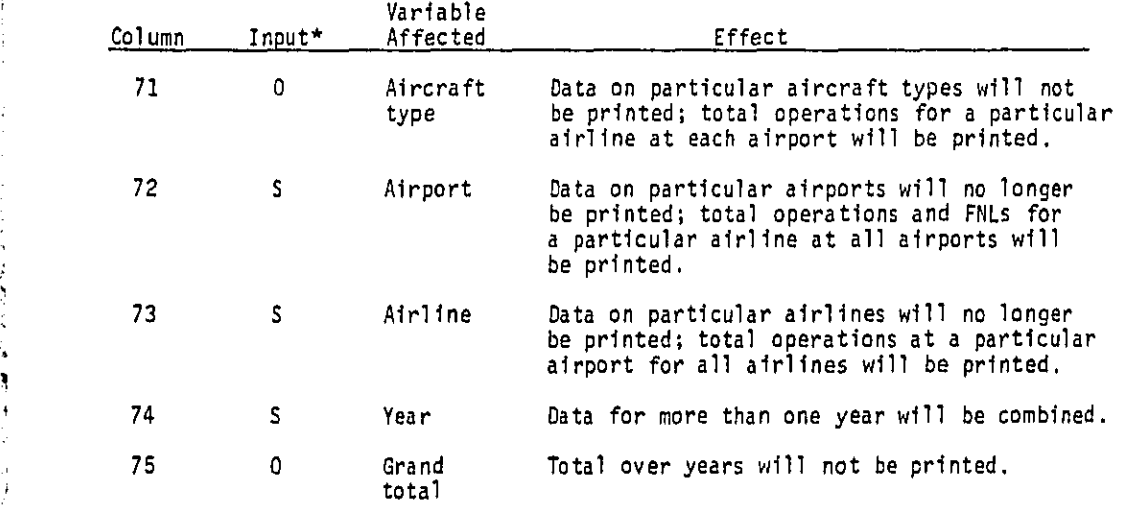

""**0**" is used to represent any alphabetic or numeric chara**c**ter.

/ !:

L

*%*

 $\widetilde{R}^{\widetilde{A}}$ 

B-3

#### APPENDIX C

#### INSTRUCTIONS FOR DE-ARCHIVING FILES

 $C-1$ 

**BARARA** 

APPENDIX C

ready **TSOWYL** command? USE \$SYS3.UTILITY.DATA(DEARC) CLEAR command? LIST  $1.$ /\* dearchive archived d.s.  $2.$ /\* cntl\_sysarch, shr  $3.$ /\* asm2 data sets only 4. // step 01 exec asm2retu  $5.$  $11$  sysin dd \* 6.  $H$  $7.$ Sra 'data set name' 8. Sra 'data set name' command? Insert 0.1 0.1? EPAXXX<sup>+</sup> JOB (YYYY<sup>++</sup> MLYR) 'YOUR NAME'

#### command?

# DELETE<sup>8</sup>

<sup>†</sup>XXX is your identification at NCC.

<sup>++</sup>YYYY is your account number at NCC.

ورواو ووازر الربيبي وبالمتار لعناقه فالأ

مستوقع والجاري والمستقصصة

command? C**HAN**G**E**'DATA SET NAME' TO '**E**N.**E**PATFP.MUSN.\$NOIS**E**.CLIST' IN 7 command? RUN HOLD x**o**ur job number is nnnn

Continue the process of substituting the data set name you wish for the dummy data set name until Jobs have been submitted for all of the files you will need. The following commands should be given after this has been done.

command? **E**ND ready LOGOFF

\_**r**

**大学会社** 

,\_ C-**3**

# APPENDIX D

# COPY OF CPARAM.DATA

1999年12月12日,1999年12月12日,1999年12月12日,12月12日,12月12日,12月12日,12月12日,12月12日,12月12日,12月12日,12月12日,12月12日,12月12日,12月<br>1997年

**ALGEM** 

 $\cdot$ 

#### TABLE A

# AIRCRAFT NOISE DATA IN CPARAM.DATA

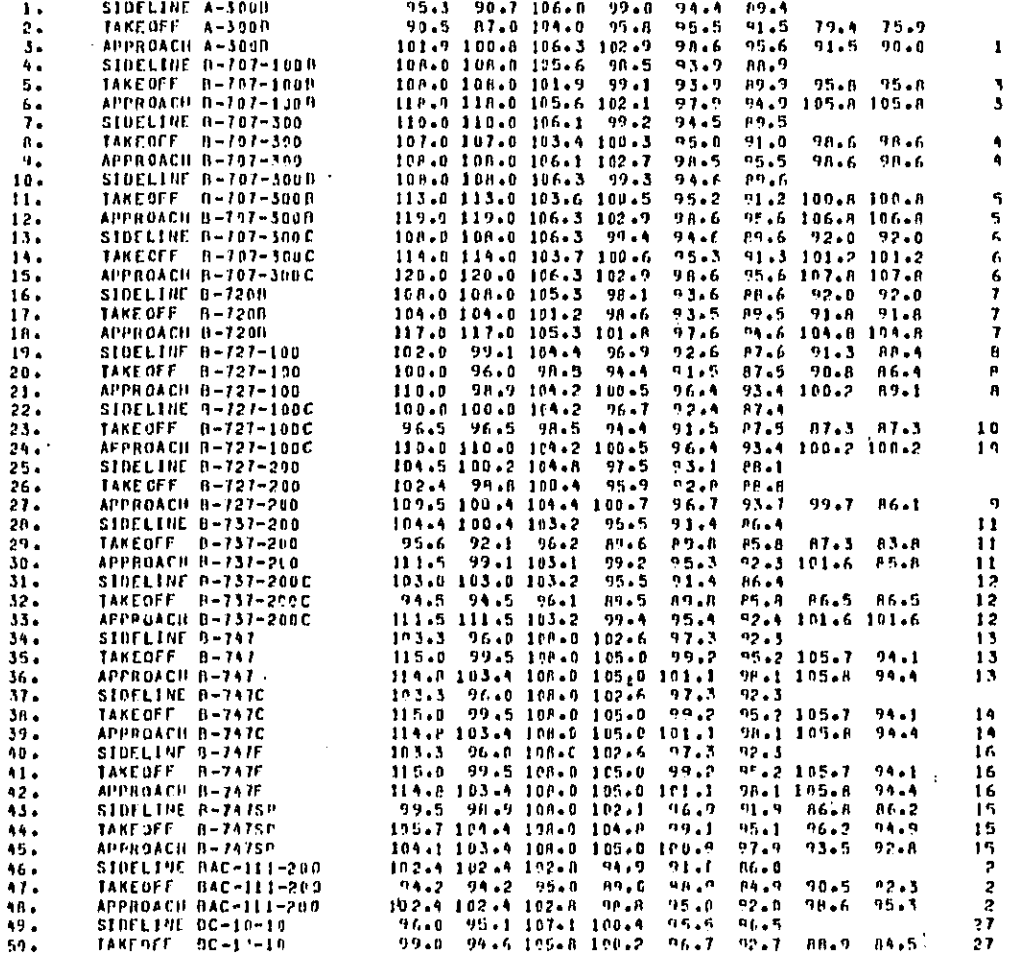

مبر۔

 $\mathcal{L}_{\mathbf{r}}$ 

 $\sim$   $\sim$ 

#### TABLE D (continued) AIRCRAFT NOISE DATA IN CPARAM.DATA

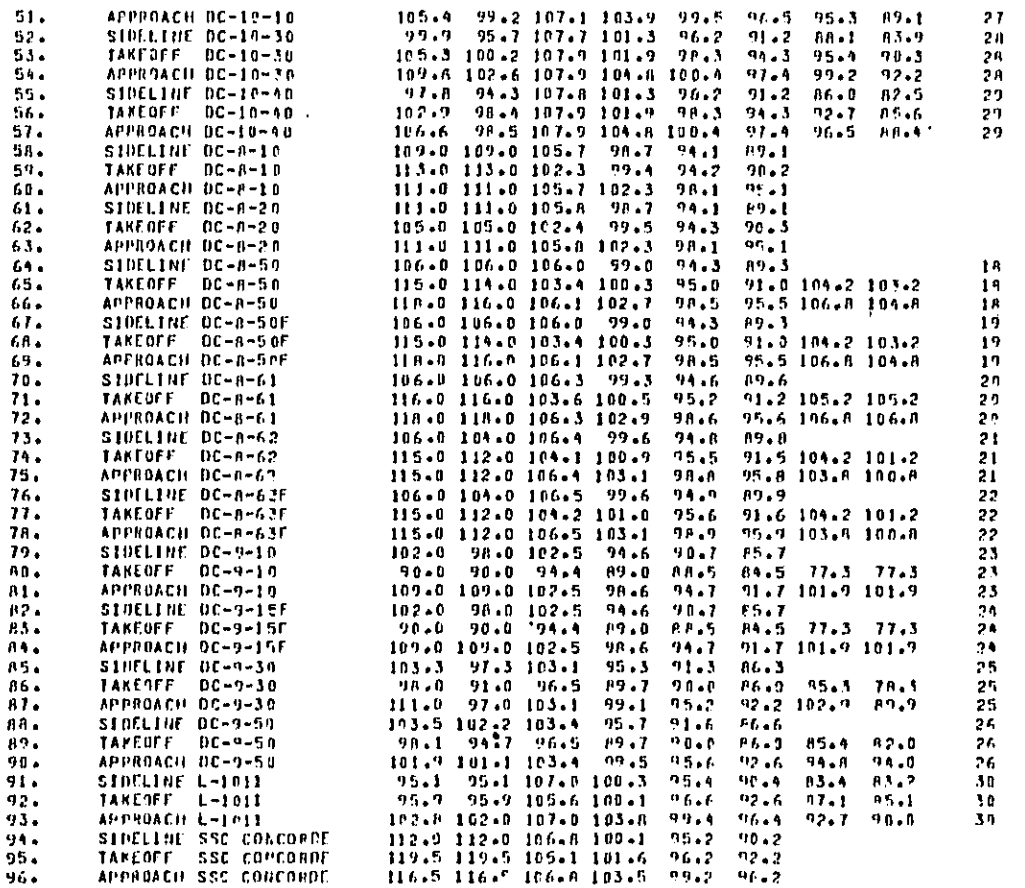

محاملته والمستحدث

للمستنب

.<br>Aliga da dan dan penguruan mengembang di mengenakan berangan berangan dari berangan dan berangan dan berangan

 $\sim$  and maximum particles  $\sim$ 

# APPENDIX E

# EXCERPT FROM CTAPORT.DATA

á

- 愛母

# $T^*T^*E$   $E$ EXCERPT OF AIRCRAFT OPERATIONS DATA FROM CTAPORT.DATA

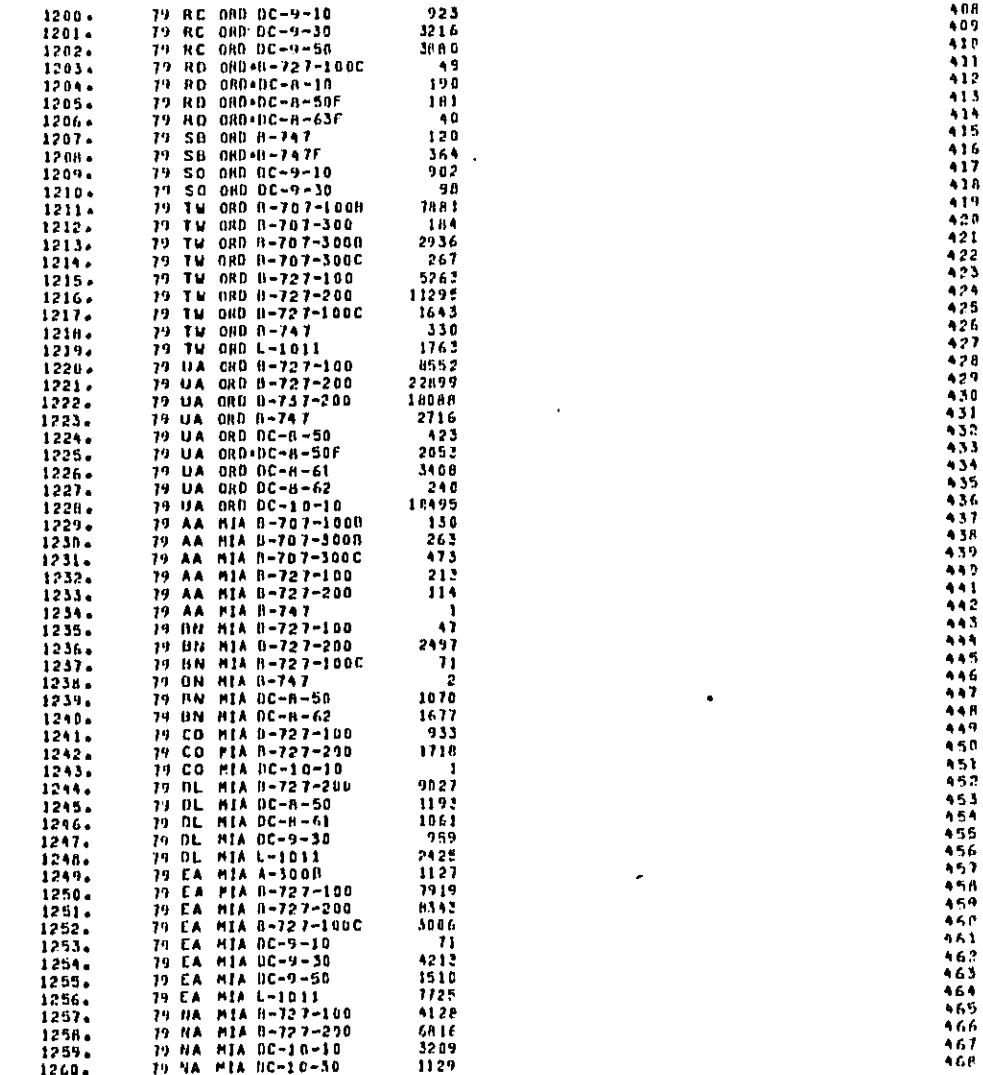

 $\frac{1}{2}$ 

werd con

#### CXCLRP: OF AIRCPALL OPERATIONS DATA FROM CTAPRRT. DATA

.<br>مسترد با با با با با

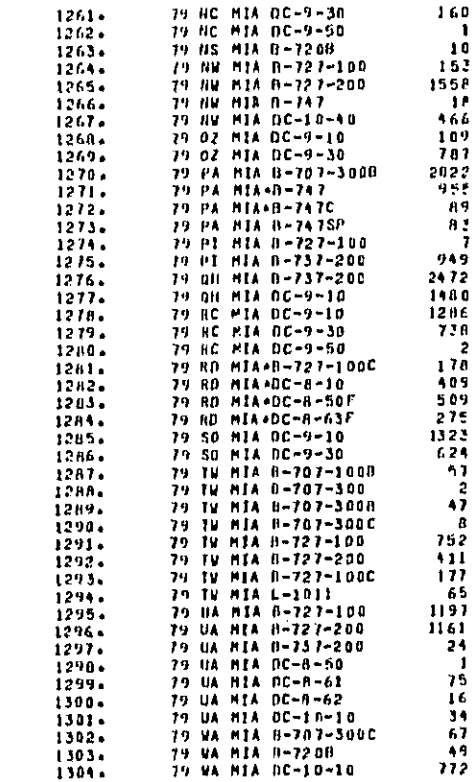

ander de

 $\bar{z}$ 

 $\cdot$ 

 $\mathbf{I}$ ţ

 $\bullet$ 

 $\bar{t}$ 

 $\cdot$ 

 $\bar{\gamma}$  $\bar{a}$ 

 $\bar{\gamma}$ 

 $\sim$   $\sim$ 

 $\begin{bmatrix} 1 \\ 1 \\ 1 \end{bmatrix}$ 

 $\ddot{\phantom{a}}$ 

 $\bar{z}$ 

and the distance of the mail

 $\ddot{\phantom{0}}$ 

للعجاء التعاطي الصحيحين